# *Lambda Calculus*

#### *Your Favorite Language*

Probably has lots of features:

- Assignment ( $x = x + 1$ )
- Booleans, integers, characters, strings, …
- $\bullet$  Conditionals • Loops
- return , break , continue
- Functions
- Recursion References / pointers
- Objects and classes
- $\bullet$  Inheritance
- …

Which ones can we do without?

What is the **smallest universal language**?

### *What is computable?*

#### *Before 1930s*

Informal notion of an *effectively* calculable function:

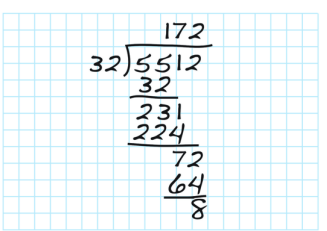

Has one feature: • Functions

can be computed by a human with pen and paper, following an algorithm

#### *1936: Formalization*

- Assignment  $(x = x + 1)$
- Booleans, integers, characters, strings, …
- Conditionals
- Loops  $\bullet$  return, break, continue
- Functions
- Recursion
- References / pointers
- Objects and classes • Inheritance
- Reflection

What is the **smallest universal language**?

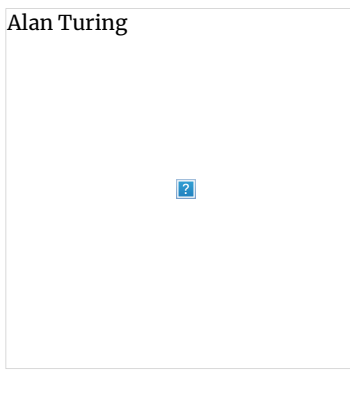

Alan Turing

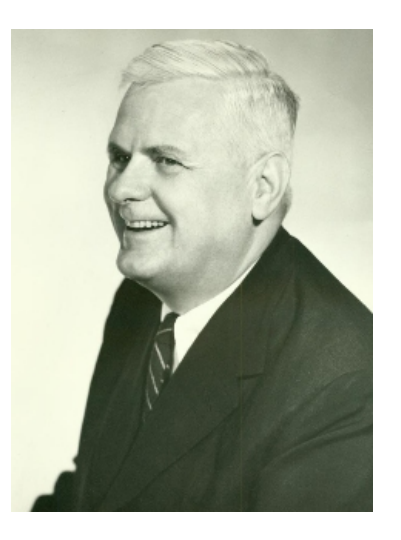

Alonzo Church

*The Next 700 Languages*

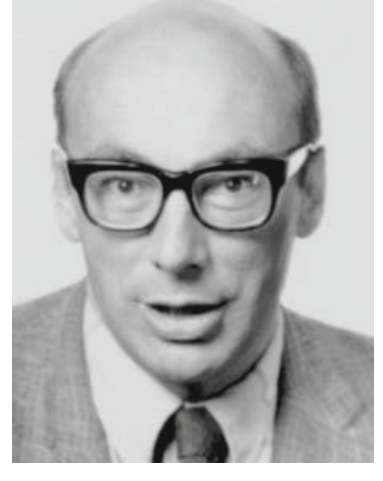

Peter Landin

*Whatever the next 700 languages turn out to be, they will surely be variants of lambda calculus.*

Peter Landin, 1966

#### *The Lambda Calculus*

No, *really*

More precisely, *only thing* you can do is:

- **Define** a function
- **Call** a function

# *Describing a Programming Language*

- *Syntax:* what do programs look like? *Semantics:* what do programs mean?
	-
	- *Operational semantics*: how do programs execute step-by-step?

### *Syntax: What Programs Look Like*

e ::= x *-- variable 'x'* | (\x -> e) *-- function that takes a parameter 'x' and returns 'e'* | (e1 e2) *-- call (function) 'e1' with argument 'e2'*

Programs are **expressions** e (also called *λ***-terms**) of one of three kinds:

- **Variable**
- $\circ$  x, y, z
- **Abstraction** (aka *nameless* function definition)
	- $\circ$  ( $\{x \rightarrow e\}$
	- x is the *formal* parameter, e is the *body*
	- "for any x compute e "
- **Application** (aka function call)
	- (e1 e2)
	- e1 is the *function*, e2 is the *argument* in your favorite language: e1(e2)
- (Here each of e , e1 , e2 can itself be a variable, abstraction, or application)

- x is the newly introduced variable
- e is **the scope** of x
- any occurrence of  $\times$  in (\x -> e) is **bound** (by the **binder** \x )

#### *Examples*

(\x -> x) *-- The identity function (id) that returns its input* (\x -> (\y -> y)) *-- A function that returns (id)* (\f -> (f (\x -> x))) *-- A function that applies its argument to id*

#### *QUIZ*

Which of the following terms are syntactically **incorrect**? **A.** ( $\(\{x \rightarrow x) \rightarrow y\})$ **B.** ( $\sqrt{x}$  -> ( $x$  x)) **C.** (\x -> (x (y x))) **D.** A and C **E.** all of the above

### *Examples*

(\x -> x) *-- The identity function (id) that returns its input* (\x -> (\y -> y)) *-- A function that returns (id)* (\f -> (f (\x -> x))) *-- A function that applies its argument to id*

How do I define a function with two arguments?

e.g. a function that takes x and y and returns y ?

(\x -> (\y -> y)) *-- A function that returns the identity function -- OR: a function that takes two arguments -- and returns the second one!*

How do I apply a function to two arguments?

• e.g. apply  $(\xrightarrow x \rightarrow (\yrightarrow y))$  to apple and banana?

#### *Syntactic Sugar*

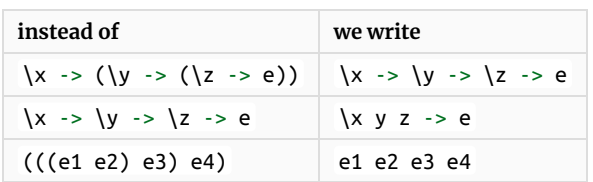

\x y -> y *-- A function that that takes two arguments -- and returns the second one...*

(\x y -> y) apple banana *-- ... applied to two arguments*

### *Semantics : What Programs Mean*

How do I "run" / "execute" a *λ*-term?

Think of middle-school algebra:

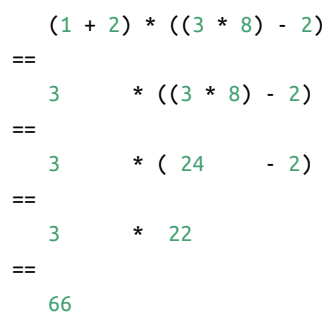

**Execute** = rewrite step-by-step

- Following simple *rules*
- until no more rules *apply*

#### *Rewrite Rules of Lambda Calculus*

1. *β*-step (aka *function call*) 2. *α*-step (aka *renaming formals*)

But first we have to talk about **scope**

#### *Semantics: Scope of a Variable*

The part of a program where a **variable is visible**

In the expression  $(\x \rightarrow$  e)

For example, x is bound in:

 $(\x \rightarrow x)$  $(\x \rightarrow (\y \rightarrow x))$ 

An occurrence of x in e is **free** if it's *not bound* by an enclosing abstraction

For example, x is free in:

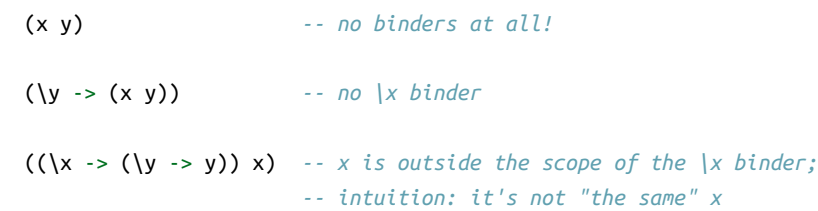

#### *QUIZ*

Is x *bound* or *free* in the expression  $((x - x) x)$ ?

- **A.** first occurrence is bound, second is bound
- **B.** first occurrence is bound, second is free
- **C.** first occurrence is free, second is bound
- **D.** first occurrence is free, second is free

#### *EXERCISE: Free Variables*

An variable x is **free** in e if *there exists* a free occurrence of x in e

We can formally define the set of *all free variables* in a term like so:

 $FV(x) = ???$  $FV(\{x -> e) = ???$  $FV(e1 e2) = ???$ 

A **redex** b-steps to another term …  $(\{x \rightarrow e1\}) e2 = b > e1[x := e2]$ 

# *Closed Expressions*

If e has *no free variables* it is said to be **closed**

where  $e1[x := e2]$  means " e1 with all *free* occurrences of x replaced with e2 "

Closed expressions are also called **combinators**

Replace all *free occurrences* of the *formal* by that *argument* We say that  $(\x \rightarrow s = 1)$  e2  $\beta$ -steps to e1[x := e2]

What is the shortest closed expression?

#### *Rewrite Rules of Lambda Calculus*

1. *β*-step (aka *function call*) 2. *α*-step (aka *renaming formals*)

 $((\x \rightarrow x)$  apple) =b> apple Is this right? Ask [Elsa](https://goto.ucsd.edu/elsa/index.html)

## *Semantics: Redex*

A **redex** is a term of the form

 $((\x \rightarrow e1) e2)$ 

A *function* (\x -> e1)

 $(\x \rightarrow (\((y \ x) \ y) \ x))$  apple =b> ??? **A.** (((apple apple) apple) apple) **B.** (((y apple) y) apple) **C.** (((y y) y) y) **D.** apple

x is the *parameter*

e1 is the *returned* expression

 $((\x \rightarrow (x (\xrightarrow x)))$  apple) =b> ??? **A.** (apple (\x -> x)) **B.** (apple (\apple -> apple))

**C.** (apple  $(\{x \rightarrow p\}$  apple)) **D.** apple **E.** ( $\{x \rightarrow x\}$ 

*Applied to* an argument e2 e2 is the *argument*

### *Semantics: β-Reduction*

 $((\x \rightarrow (\y \rightarrow x)) y)$  $=b$ >  $\y -$ > y Is this right?

 $(\x \rightarrow (\y \rightarrow x))$  y =b> (\y -> y) Is this right? **Problem**: The *free* y in the argument has been **captured** by \y in *body*!

Computation by *search-and-replace*:

If you see an *abstraction* applied to an *argument*,

In the *body* of the abstraction

## *Redex Examples*

#### *QUIZ*

 $((\x \rightarrow (\y \rightarrow y))$  apple) =b> ??? **A.** apple **B.**  $\bigvee$  -> apple C.  $\{x \rightarrow \text{apple}\}$ D.  $\bigvee$  -> y E.  $\{x \rightarrow y\}$ 

#### *QUIZ*

```
\{x \rightarrow e \quad =a> \quad \{y \rightarrow e[x := y]\} where not (y in FV(e))
```
## *QUIZ*

 $(\{x \rightarrow x)$  =a>  $(\{y \rightarrow y)$  =a>  $(\{z \rightarrow z)$ All these expressions are *α***-equivalent**

*-- (A)*  $(\{ f \rightarrow (f x) \})$  =a>  $(\{ x \rightarrow (x x) \})$ *-- (B)*  $((\x \rightarrow (\y \rightarrow y))$  y) =a>  $((\x \rightarrow (\zeta \rightarrow z)) z)$ 

#### *EXERCISE*

What is a *λ*-term fill\_this\_in such that

fill\_this\_in apple =b> banana ELSA: https://goto.ucsd.edu/elsa/index.html [Click here to try this exercise](https://goto.ucsd.edu/elsa/index.html#?demo=permalink%2F1585434473_24432.lc)

#### *A Tricky One*

#### *Something is Fishy*

**Solution**: Ensure that *formals* in the body are **di!erent from** *free-variables* of argument!

#### *Capture-Avoiding Substitution*

#### We have to fix our definition of *β*-reduction:

 $(\{x \rightarrow e1\}) e2 = b$  = e1[x := e2]

where e1[x := e2] means " e<del>1 with all *free* occurrences of x replaced with e2<sup>2</sup></del>

- e1 with all *free* occurrences of x replaced with e2 **as long as** no free variables of e2 get captured
- Formally:

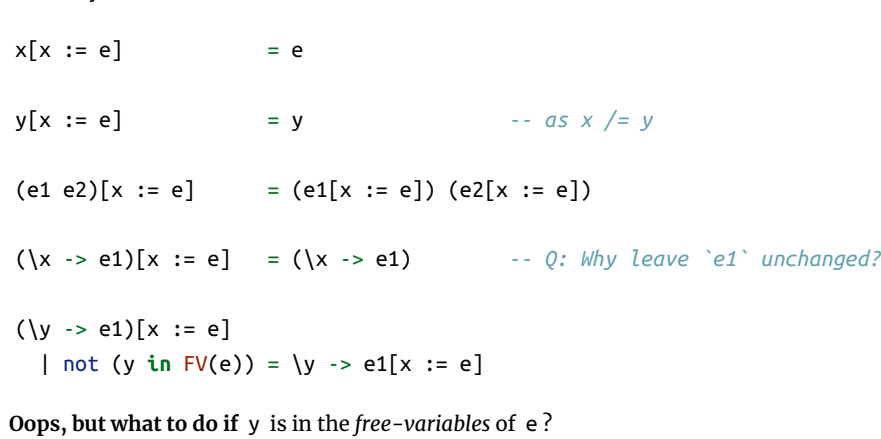

• i.e. if \y -> ... may *capture* those free variables?

## *Rewrite Rules of Lambda Calculus*

1. *β*-step (aka *function call*) 2. *α*-step (aka *renaming formals*)

#### *Semantics: α-Renaming*

We rename a formal parameter x to y

- By replace all occurrences of  $\,x\,$  in the body with  $\,y\,$ 

• We say that  $\x \rightarrow$  e  $\alpha$ -steps to  $\y \rightarrow e[x := y]$ 

Example:

What's wrong with these?

## *Tricky Example Revisited*

```
((\x \rightarrow (\y \rightarrow x)) y) -- rename 'y' to 'z' to avoid capture
=a> ((x -> x)) y) -- now do b-step without capture!
=b> (\{z \rightarrow y)
```
To avoid getting confused,

you can **always rename** formals,

 $\bullet$  so different **variables** have different names!

### *Normal Forms*

Recall **redex** is a *λ*-term of the form  $((\x \rightarrow e1) e2)$ A *λ*-term is in **normal form** if it *contains no redexes*.

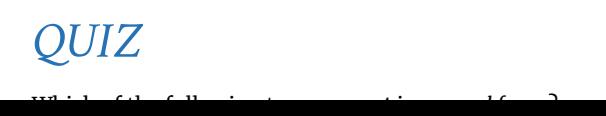

Which of the following term are **not** in *normal form* ? **A.** x **B.** (x y) **C.** ( $(\{x \rightarrow x)$  y) **D.** (x (\y -> y)) **E.** C and D

#### *Semantics: Evaluation*

```
((\x \rightarrow x) apple)
   =b> apple
(\{f \rightarrow f (\{x \rightarrow x)\})(x \rightarrow x) =?> ???
```
 $(\{x \rightarrow x \} \ (x \rightarrow x)$  $= ? > ? ? ?$ 

A *λ*-term e **evaluates to** e' if 1. There is a sequence of steps e =?> e\_1 =?> ... =?> e\_N =?> e' where each =?> is either =a> or =b> and  $N \ge 0$ 2. e' is in *normal form*

#### *Examples of Evaluation*

- $\cdot$  e1 =\*> e2 : e1 reduces to e2 in 0 or more steps
- where each step is =a> , =b> , or =d>
- e1 =~> e2 : e1 evaluates to e2 and e2 is **in normal form**

#### *Elsa shortcuts*

#### Named *λ*-terms:

**let**  $ID = (\xrightarrow{x} \rightarrow x)$  *-- abbreviation for*  $(\xrightarrow{x} \rightarrow x)$ 

Fill in the definitions of FIRST, SECOND and THIRD such that you get the following behavior in elsa

To substitute name with its definition, use a =d> step:

```
(ID apple)
  =d> ((\x -> x) apple) -- expand definition
  =b> apple -- beta-reduce
```
Evaluation:

What if we pass *Ω* as an argument to another function? **let** OMEGA =  $((x -> (x x)) (x -> (x x)))$ 

 $((\x \rightarrow (\y \rightarrow y))$  OMEGA) Does this reduce to a normal form? Try it at home!

*Programming in λ-calculus Real languages have lots of features* 00lambda Friday **Booleans** • Records (structs, tuples) • Numbers Lists **Functions** [we got those] Recursion Lets see how to *encode* all of these features with the *λ*-calculus.<br>Lets see how to *encode* all of these features with the *λ*-calculus. *Syntactic Sugar* **instead of we write**  $\{x \rightarrow (\y \rightarrow (\{z \rightarrow e\}) \mid \{x \rightarrow \{y \rightarrow \{z \rightarrow e\})\}\}$  $\{x \rightarrow y \rightarrow \{z \rightarrow e \} \quad | \{x \mid y \mid z \rightarrow e\}$ (((e1 e2) e3) e4) e1 e2 e3 e4 \x y -> y *-- A function that that takes two arguments*  $e = x |e, e)$   $\rightarrow e$  $\begin{array}{ccc} \mathcal{X} & e_1(e_2) & \text{function}(x) & \text{function } e_2^2 \\ \lambda x \rightarrow x & \text{function}(x) & \text{return } x_2^2 \\ \lambda x \rightarrow (\lambda y \rightarrow y) & \text{function}(x) & \text{return } y_3 \\ & & \text{if } \text{function}(y) & \text{if } y_2 \text{ return } y_3 \\ & & & \text{if } \text{function}(y) & \text{if } y_3 \text{ } \end{array}$  $(\lambda x \rightarrow e)$   $e' \Rightarrow e[x=e']$  $IIE$  cond x y IF cond THEN  $e_1$  ELSE  $e_2$  $\nu$  cond is "true"  $\implies e_i$ and is "False"  $\Rightarrow$   $e_{L}$ "true" =  $(\lambda x \rightarrow (\lambda y \rightarrow x))$  apple banane => "false" =  $\lambda x \rightarrow (\lambda y \rightarrow y)$  $D^2$   $\downarrow$   $y \downarrow$   $\rightarrow$  BODY  $(\frac{\sqrt{x}}{2})^3$ <br> $\downarrow$   $\frac{1}{2}$  3  $\mathcal{L}$  $\left(\left(\begin{pmatrix}e&e\ e&e\end{pmatrix}e_3\right)e_4\right)$ 

#### *EXERCISE*

**let** FIRST = fill\_this\_in **let** SECOND = fill\_this\_in **let** THIRD = fill\_this\_in

eval ex1 : FIRST apple banana orange =\*> apple

eval ex2 : SECOND apple banana orange =\*> banana

eval ex3 : THIRD apple banana orange =\*> orange

We need to define three functions **let** TRUE =  $22$ **let** FALSE = ??? **let** ITE = \b x y -> ??? *-- if b then x else y* **Let** ITE = \b x y -> \\left???<br>
such that  $\left(\frac{1}{2}\right)$ br $\chi$ y)  $(b \times y)$ 

ELSA: https://goto.ucsd.edu/elsa/index.html [Click here to try this exercise](https://goto.ucsd.edu/elsa/index.html#?demo=permalink%2F1585434130_24421.lc)

### *Non-Terminating Evaluation*

 $((x \rightarrow (x x)) (x \rightarrow (x x)))$ 

=b>  $((x -> (x x)) (x -> (x x)))$ 

Some programs loop back to themselves … *never* reduce to a normal form!

This combinator is called *Ω*

eval ite\_false: ITE FALSE e1 e2 *-- fill the steps in!*  $= b > e2$ 

- **Booleans** [done]
	- Records (structs, tuples) Numbers
	- Lists
	- **Functions** [we got those]
	- Recursion

*-- and returns the second one...*

(\x y -> y) apple banana *-- ... applied to two arguments*

## *λ*-calculus: Booleans

How can we encode Boolean values ( TRUE and FALSE ) as functions?

Well, what do we **do** with a Boolean b ?

Make a *binary choice*

**if** b **then** e1 **else** e2

### *Booleans: API*

ITE TRUE apple banana =~> apple ITE FALSE apple banana =~> banana

A pair of  $x$  and  $y$  is just something that lets you pick between  $x$  and  $y!$ **let** PAIR =  $\xrightarrow{}$  y ->  $(\brightarrow{}$  -> ITE b x y) i.e. PAIR x y is a function that takes a boolean and returns either x or y We can now implement FST and SND by "calling" the pair with TRUE or FALSE **let** FST = \p -> p TRUE *-- call w/ TRUE, get first value* **let** SND = \p -> p FALSE *-- call w/ FALSE, get second value*

(Here, **let** NAME = e means NAME is an *abbreviation* for e )

#### *Booleans: Implementation*

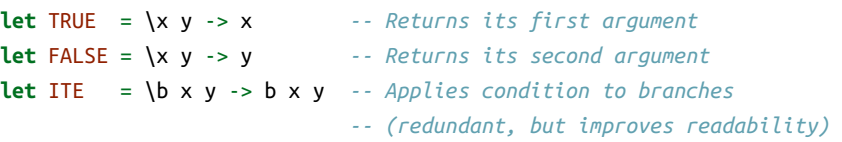

#### *Example: Branches step-by-step*

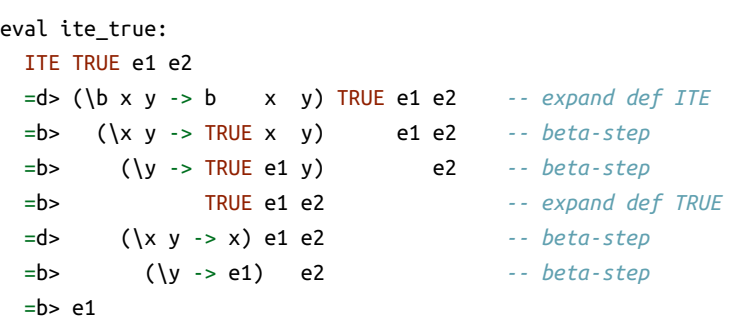

### *Example: Branches step-by-step*

Now you try it! Can you [fill in the blanks to make it happen?](http://goto.ucsd.edu:8095/index.html#?demo=ite.lc)

### *EXERCISE: Boolean Operators*

ELSA: https://goto.ucsd.edu/elsa/index.html [Click here to try this exercise](https://goto.ucsd.edu/elsa/index.html#?demo=permalink%2F1585435168_24442.lc)

When you are done, you should get the following behavior:

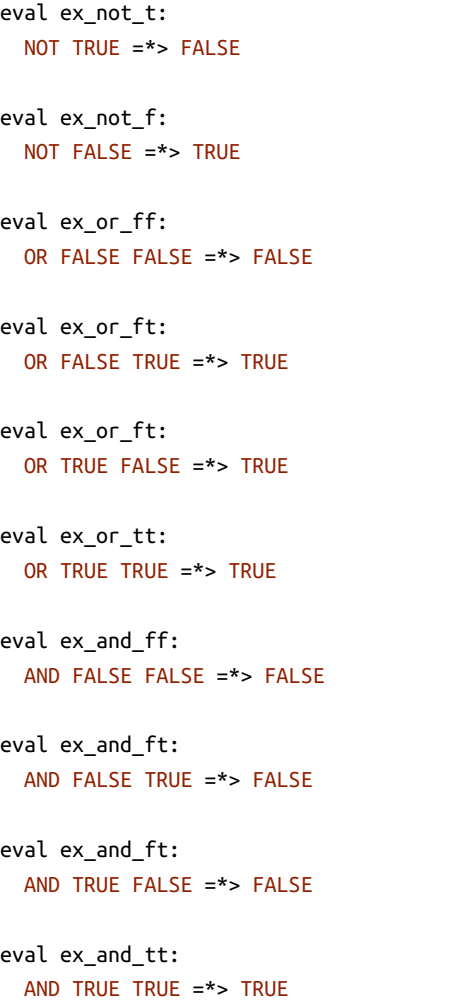

*Programming in λ-calculus*

### *λ-calculus: Records*

Let's start with records with *two* fields (aka **pairs**) What do we *do* with a pair? 1. **Pack two** items into a pair, then 2. **Get first** item, or 3. **Get second** item.  $FIRST$  (PACK apple bamana)  $\equiv \Rightarrow$  apple  $S$ ECOND (PACK apple bamana)  $=$   $\infty$  banance  $FST$  BOX  $\longrightarrow$  apple  $SND$  BOX  $\rightarrow$  banance BOX TRUE ws apple<br>BOX FMSE ws barana *Pairs : API* We need to define three functions **let** PAIR = \x y -> ??? *-- Make a pair with elements x and y -- { fst : x, snd : y }* **let** FST = \p -> ??? *-- Return first element -- p.fst* **let** SND = \p -> ??? *-- Return second element -- p.snd* such that eval ex\_fst: FST (PAIR apple banana) =\*> apple eval ex\_snd: SND (PAIR apple banana) =\*> banana

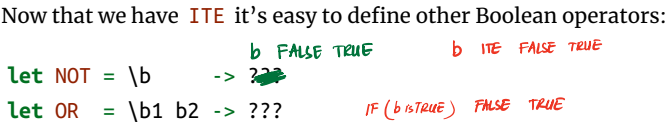

**let**  $AND = \b{1 b2 -> ???}$  $17E$  b FALSE TRUE

#### *Pairs: Implementation*

## *EXERCISE: Triples*

How can we implement a record that contains **three** values? ELSA: https://goto.ucsd.edu/elsa/index.html

[Click here to try this exercise](https://goto.ucsd.edu/elsa/index.html#?demo=permalink%2F1585434814_24436.lc)

**let** TRIPLE =  $\{x, y, z \rightarrow ?$ ?? **let** FST3 = \t -> ??? **let** SND3 = \t -> ??? SND<br> **let** THD3 = \t -> ??? SND **let** THD3 = \t -> ???  $SND$  t

calculi

C

eval ex1: FST3 (TRIPLE apple banana orange) PAIR =\*> apple eval ex2: SND3 (TRIPLE apple banana orange) =\*> banana eval ex3: THD3 (TRIPLE apple banana orange) =\*> orange apple) banana  $\begin{array}{c} \begin{array}{c} \begin{array}{c} \end{array}\\ \begin{array}{c} \end{array} \end{array}$  $\mathcal{C}_I$  $\begin{array}{ccc} \mathcal{S} & \mathcal{S} & \mathcal{S} & \mathcal{S} \\ \mathcal{S} & \mathcal{S} & \mathcal{S} & \mathcal{S} \\ \mathcal{S} & \mathcal{S} & \mathcal{S} & \mathcal{S} \end{array}$  $e$  e apple) (banana)  $\sqrt{4}$ *Programming in λ-calculus* **Booleans** [done] **Records** (structs, tuples) [done] Numbers Lists **Functions** [we got those] • Recursion  $\begin{array}{ccc} \n\begin{array}{ccc}\n\chi \rightarrow e \\
\end{array} & \begin{array}{ccc}\n\ell_1 & \Longrightarrow & \mathcal{C} \downarrow \chi := & \mathcal{C}, \\
\end{array} \\
\hline\n\begin{array}{ccc}\n\chi & \text{arg} & \text{``replace all } \chi \\
\downarrow & \text{arg} & \text{for } \mathcal{C} \downarrow \\
\end{array} \\
\hline\n\begin{array}{ccc}\n\chi \rightarrow \text{below} & \text{arg} & \text{for } \mathcal{C} \downarrow \\
\downarrow & \text{arg} & \text{arg} & \text{arg} \\
\hline\n\chi \rightarrow \text{poly} & \text{arg} & \text$ In bdy (e) with<br>arz (e, )".  $\Rightarrow$  apple  $x \rightarrow x)$  $\mathbb{R}$  $x_1 + x_2 \rightarrow (x_3 \rightarrow BOD9)$ <br>arg, argz argz  $\overline{(\sqrt{x_2}-(x_3-x_4))}$ *λ-calculus: Numbers* Let's start with **natural numbers** (0, 1, 2, …) What do we *do* with natural numbers?  $x \rightarrow (y \rightarrow (\lambda z \rightarrow BDY)))$   $e_1/e_2e_3$ Count: 0 , inc • Arithmetic:  $dec, +, -, *$  $\overline{\phantom{a}}$  $\overline{\phantom{a}}$  $\overline{\phantom{a}}$  $\overline{\phantom{a}}$ • Comparisons:  $==$ ,  $<=$ , etc  $n^2$  a  $\pi$  =  $\pi$  a  $\pi$  a  $\pi$  (...  $f(f(f(x))$ )  $1 = \sqrt{3} \cdot 4 \cdot 4$  $=\sqrt{f}x+\sqrt{f(f^2)}$  $\mathbf{2}$ =  $\sqrt{f} \rightarrow f(f(fx))$  $^{\circ}$ 3<sup> $^{\circ}$ </sup>  $\frac{1}{3}$  times

## *Natural Numbers: API*

**let** ONE =  $\int f x \rightarrow f x$ **let** TWO =  $\int f x \rightarrow f'(f' x)$ **let** THREE = \f x ->  $\frac{2}{f}$  ( $\frac{f'}{f}(x)$ ) **let**  $FOUR = \{ f \mid x \rightarrow f (f (f (f x))) \}$ **let** FIVE =  $\{f \mid x \rightarrow f \text{ (f (f (f (f x))))}$ **let** SIX =  $\{f(x) \to f^b(f^5(f^6(f^5(f^6(x))))\}$ ...

We need to define: A family of **numerals**: ZERO, ONE, TWO, THREE, ... Arithmetic functions: INC , DEC , ADD , SUB , MULT Comparisons: IS\_ZERO , EQ Such that they respect all regular laws of arithmetic, e.g. IS\_ZERO ZERO =~> TRUE IS\_ZERO (INC ZERO) =~> FALSE INC ONE =~> TWO

*-- Call `f` on `x` one more time than `n` does* **let** INC =  $\ln$  -> ( $\frac{f(x) - f(1 - x)}{f(x)}$  $INC$   $ZED$   $\Rightarrow^*$   $\delta N\bar{b}$ INC THREE => POUR<br>
INC =  $\ln \neg(f x \rightarrow f (n \land x))$   $\leq \searrow \leq \frac{n + imes}{n \land s}$ <br>
INK =  $\ln \neg(f x \rightarrow n \land f (f x))$   $\leq \frac{n}{n} \leq \frac{f}{n} \times$ 

```
eval inc_zero :
   INC ZERO
   =d> (\n f x -> f (n f x)) ZERO
  =b> \f x -> f (ZERO f x)
  =*> \f x -> f x
  =d> ONE
```
...

#### *Natural Numbers: Implementation*

**Church numerals**: *a number N* is encoded as a combinator that *calls a function on an argument N times*

eval add\_two\_zero: ADD TWO ZERO =~> TWO  $((n + x)$ 

eval add\_one\_zero : ADD ONE ZERO  $\Rightarrow$  ONE

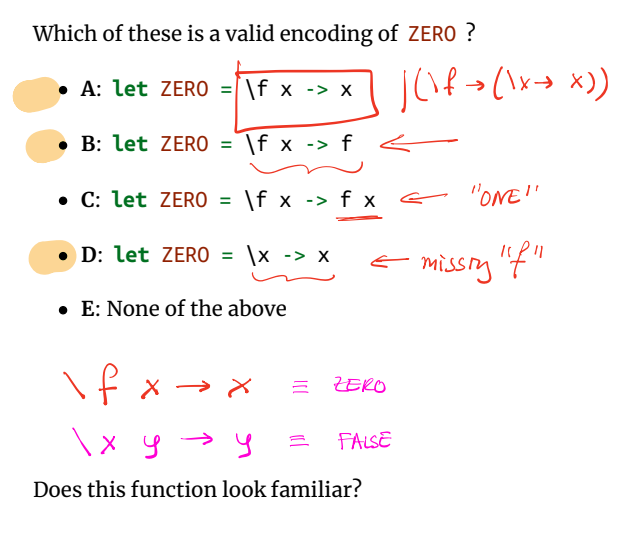

 $n$  (ADD m)  $\circ$  $m + (... + (m + (m +$  $N$   $N$   $C$   $m$ *QUIZ* n times How shall we implement MULT ? **A. let** MULT = \n m -> n ADD m **B. let**  $MULT = \n\neq n \Rightarrow n \text{ (ADD m)} \n\leq RIO \n\neq 0$ **C. let** MULT =  $\ln m \rightarrow m$  (ADD n) ZERO  $\sqrt{ }$ **D. let** MULT = \n m -> n (ADD m ZERO) IeX **E. let** MULT = \n m -> (n ADD m) ZERO

#### *λ-calculus: Increment*

eval two\_times\_three : MULT TWO ONE  $\Rightarrow$  TWO

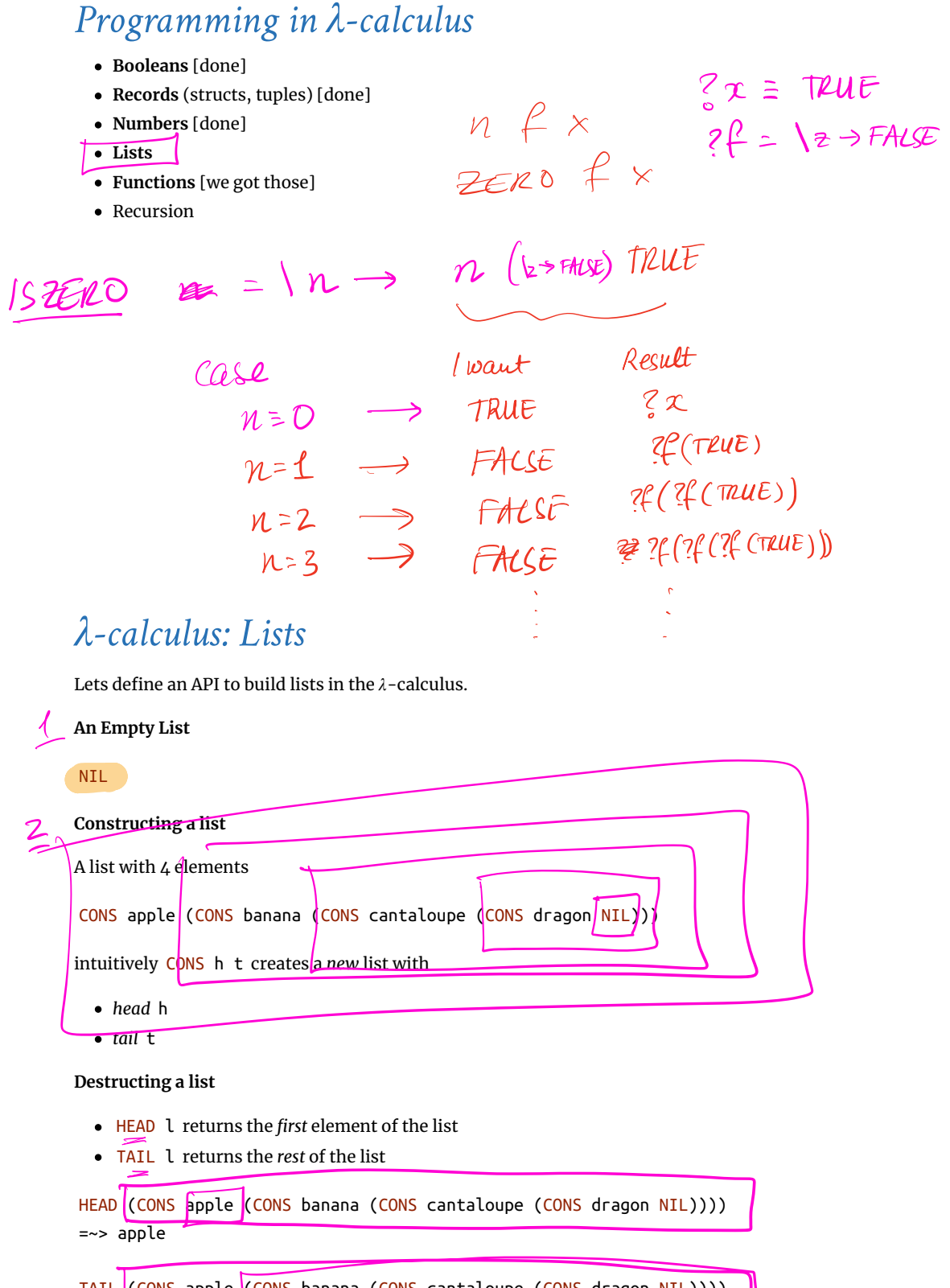

#### **Example:**

#### *EXERCISE*

Fill in the implementation of ADD so that you get the following behavior

**let** ZERO =  $\begin{cases} x \rightarrow x \end{cases}$ **let** ONE =  $\{f \mid x \rightarrow f \mid x$ **let**  $TWO = \{f \mid x \rightarrow f \text{ (}f \mid x)$ **let** INC =  $\ln f$  x -> f (n f x)

[Click here to try this exercise](https://goto.ucsd.edu/elsa/index.html#?demo=permalink%2F1585436042_24449.lc)

TAIL (CONS apple (CONS banana (CONS cantaloupe (CONS dragon NIL)))) TAIL <mark>(CONS apple <mark>(CONS banana (CONS</mark> cantaloupe (CONS<br>=~> CONS banana <del>(CONS cantaloupe (CONS dragon NIL)))</del></mark>

**let** ADD = fill\_this\_in

eval add\_zero\_zero: ADD ZERO ZERO =~> ZERO

eval add\_zero\_one: ADD ZERO ONE =~> ONE

eval add\_zero\_two: ADD ZERO TWO =~> TWO

eval add\_one\_zero: ADD ONE ZERO =~> ONE

eval add\_one\_zero: ADD ONE ONE =~> TWO

## *QUIZ*

 $n \cancel{\mu} \approx -\cancel{\mu} \cdot (\cancel{\mu} \approx)$ <br>How shall we implement ADD?

 $\gamma$  **B. let** ADD = \n m ->  $\left(\text{INC } n\right)$ m

**C. let** ADD = \n m -> n m INC

**A.** Let  $ADD = \n\ln m \n\rightarrow \n\left(\n\ln \text{INC/m} \right) \n\left(\n\frac{n \cdot \ln \text{INC/m} \cdot \ln \text{ / } n \cdot \text{ / } n \cdot$  $\alpha$  **C.** Let  $ADD = \ln m \rightarrow n$  m <u>inc</u><br>  $\alpha$  D. Let  $ADD = \ln m \rightarrow n$  (m INC)<br>  $\alpha$  (n+i) m

 $\times$  **E. let** ADD = \n m -> n (INC m)

 $\left\langle n \right| m \rightarrow \left( n \right) N C \right) m$ 

 $(y)$   $\Rightarrow$  a b) c

*λ*-calculus: Addition

*-- Call `f` on `x` exactly `n + m` times*

**Example:**

 $f_{-}f(f(f-f(f(x))))$ <sup>a</sup> ADD Inn life If

 $SKIPL$ DEC  $n = \sqrt{4x} \rightarrow$  call fou x n-1 times <sup>n</sup> fun <sup>x</sup>

## *λ-calculus: Multiplication*

*-- Call `f` on `x` exactly `n \* m` times* **let** MULT = \n m -> n (ADD m) ZERO

#### **Example:**

*λ-calculus: Lists*

FALSE<br>PACK<br>FST **let** NIL = ??? **let** CONS = ??? **let** HEAD = ??? **let** TAIL = ??? SND

eval exHd:

 HEAD (CONS apple (CONS banana (CONS cantaloupe (CONS dragon NIL)))) =~> apple

eval exTl

 TAIL (CONS apple (CONS banana (CONS cantaloupe (CONS dragon NIL)))) =~> CONS banana (CONS cantaloupe (CONS dragon NIL)))

#### *EXERCISE: Nth*

Write an implementation of GetNth such that • GetNth n l returns the n-th element of the list l *Assume that l has n or more elements* **let** GetNth = ??? eval nth1 :  $\overline{O}$  GetNth ZERO (CONS apple (CONS banana (CONS cantaloupe NIL))) =~> apple eval nth1 : val nth1 :<br>
GetNth ONE (CONS apple (CONS banana (CONS cantaloupe NIL))) =~> banana eval nth2 : 2 GetNth TWO (CONS apple (CONS banana (CONS cantaloupe NIL))) =~> cantaloupe [Click here to try this in elsa](https://goto.ucsd.edu/elsa/index.html#?demo=permalink%2F1586466816_52273.lc)

GetNth = In  $L \rightarrow \text{ST}(n \text{ sND } l)$ 

### *λ-calculus: Recursion*

I want to write a function that sums up natural numbers up to n : **let** SUM =  $\n\begin{cases} \n\cdot \cdot \cdot \cdot \cdot \cdot \cdot \cdot \theta + 1 + 2 + \dots + n \\
\hline\n\end{cases}$ <br>
such that we get the following behavior such that we get the following behavior eval exSum0: SUM ZERO =~> ZERO eval exSum1: SUM ONE =~> ONE eval exSum2: SUM TWO =~> THREE eval exSum3: SUM THREE =~> SIX Can we write sum **using Church Numerals**?

[Click here to try this in Elsa](https://goto.ucsd.edu/elsa/index.html#?demo=permalink%2F1586465192_52175.lc)

#### *QUIZ*

You *can* write SUM using numerals but its *tedious*. Is this a correct implementation of SUM ? **let** SUM = \n -> ITE (ISZ n) ZERO (ADD n (SUM (DEC n))) **A.** Yes **B.** No

Cons 
$$
h + \equiv (PACK \ h \ t)
$$

\nThen I into

\nHech

\nHech

- Named terms in Elsa are just syntactic sugar
- To translate an Elsa term to *λ*-calculus: replace each name with its definition

```
\n -> ITE (ISZ n)
         ZERO
         (ADD n (SUM (DEC n))) -- But SUM is not yet defined!
```
#### **Recursion:**

- Inside *this* function
- Want to call the *same* function on DEC n

Looks like we can't do recursion!

- Requires being able to refer to functions *by name*,
- But *λ*-calculus functions are *anonymous*.

Right?

#### *λ-calculus: Recursion*

Think again!

#### **Recursion:**

Instead of

Inside *this* function I want to call the *same* function on DEC n

Lets try

- Inside *this* function I want to call *some* function rec on DEC n
- And BTW, I want rec to be the *same* function

**Step 1:** Pass in the function to call "recursively"

```
let STEP =
   \rec -> \n -> ITE (ISZ n)
                    ZERO
                    (ADD n (rec (DEC n))) -- Call some rec
```
**Step 2:** Do some magic to STEP , so rec is itself

\n -> ITE (ISZ n) ZERO (ADD n (rec (DEC n)))

That is, obtain a term MAGIC such that

MAGIC =\*> STEP MAGIC

#### *λ-calculus: Fixpoint Combinator*

**Wanted:** a *λ*-term FIX such that

FIX STEP calls STEP with FIX STEP as the first argument:

```
(FIX STEP) =*> STEP (FIX STEP)
```
(In math: a *fixpoint* of a function  $f(x)$  is a point *x*, such that  $f(x) = x$ )

Once we have it, we can define:

**let** SUM = FIX STEP

Then by property of FIX we have:

SUM =\*> FIX STEP =\*> STEP (FIX STEP) =\*> STEP SUM

and so now we compute:

```
eval sum_two:
  SUM TWO
  =*> STEP SUM TWO
  =*> ITE (ISZ TWO) ZERO (ADD TWO (SUM (DEC TWO)))
  =*> ADD TWO (SUM (DEC TWO))
  =*> ADD TWO (SUM ONE)
  =*> ADD TWO (STEP SUM ONE)
  =*> ADD TWO (ITE (ISZ ONE) ZERO (ADD ONE (SUM (DEC ONE))))
  =*> ADD TWO (ADD ONE (SUM (DEC ONE)))
  =*> ADD TWO (ADD ONE (SUM ZERO))
  =*> ADD TWO (ADD ONE (ITE (ISZ ZERO) ZERO (ADD ZERO (SUM DEC ZERO)))
  =*> ADD TWO (ADD ONE (ZERO))
  =*> THREE
```
How should we define FIX ???

#### *The Y combinator*

Remember *Ω*?

 $(\{x \rightarrow x \} \ (x \rightarrow x \ x))$ =b>  $(\x + x) (\x + x - x)$ 

This is *self-replcating code*! We need something like this but a bit more involved…

The Y combinator discovered by Haskell Curry:

```
let FIX = \stp -> (\x -> stp (x x)) (\x -> stp (x x))
```
How does it work?

eval fix\_step: FIX STEP =d> (\stp -> (\x -> stp (x x)) (\x -> stp (x x))) STEP =b>  $(\x \rightarrow x)$  ( $(x \rightarrow x)$ ) ( $(x \rightarrow x)$ )  $=$ b> STEP ((\x -> STEP (x x)) (\x -> STEP (x x))) *-- ^^^^^^^^^^ this is FIX STEP ^^^^^^^^^^^*

That's all folks, Haskell Curry was very clever.

**Next week:** We'll look at the language named after him ( Haskell )

Generated by [Hakyll](http://jaspervdj.be/hakyll), template by [Armin Ronacher](http://lucumr.pocoo.org/), suggest improvements [here.](https://github.com/ucsd-progsys/liquidhaskell-blog/)